abusing\_tex

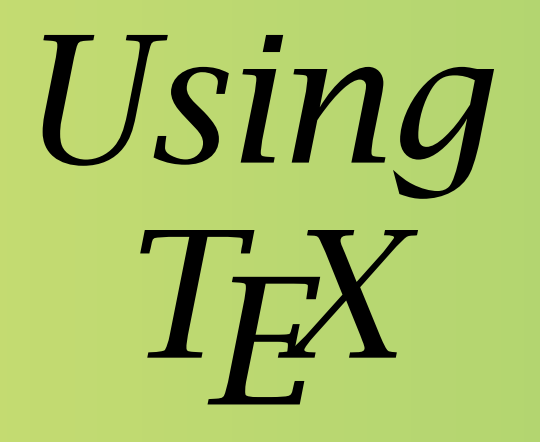

#### To do what it was never really intended to do

With custom-bib as an example *Patrick W. Daly*

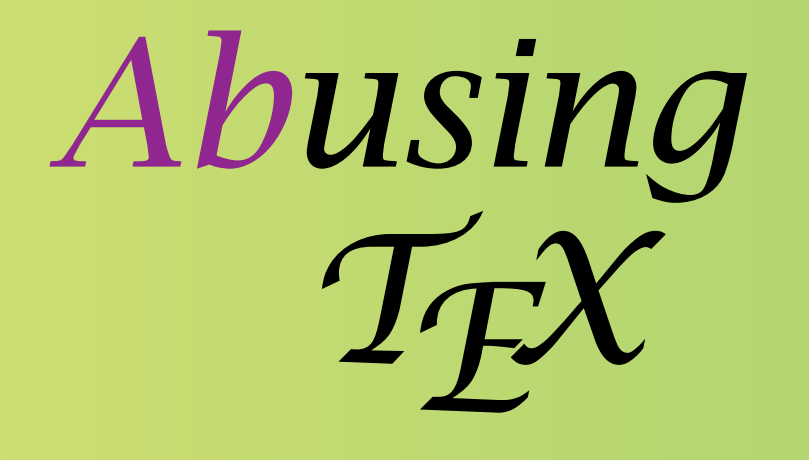

To do what it was never really intended to do

With custom-bib as an example *Patrick W. Daly*

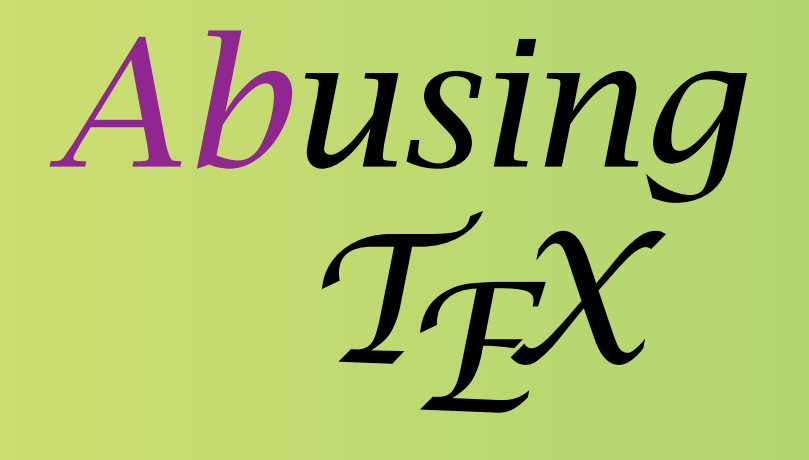

Making T $\rm _E\!X$  do what it was never really intended to do

With custom-bib as an example

*Patrick W. Daly*

❡ The main intention of the TE X program is

- ❡ The main intention of the TE X program is
	- ❃ *"the creation of beautiful books. . .*

- ❡ The main intention of the TE X program is
	- ❃ *"the creation of beautiful books. . .*
	- ❃ *especially those containing a lot of mathematics"*

- ❡ The main intention of the TE X program is
	- ❃ *"the creation of beautiful books. . .*
	- ❃ *especially those containing a lot of mathematics"*
	- ➠ DEK, opening sentence of the *TE Xbook*

- ❡ The main intention of the TE X program is
	- ❃ *"the creation of beautiful books. . .*
	- ❃ *especially those containing a lot of mathematics"*
	- ➠ DEK, opening sentence of the *TE Xbook*
- ❡ Notwithstanding, I have also heard that

- ❡ The main intention of the TE X program is
	- ❃ *"the creation of beautiful books. . .*
	- ❃ *especially those containing a lot of mathematics"*
	- ➠ DEK, opening sentence of the *TE Xbook*
- ❡ Notwithstanding, I have also heard that
	- ❃ "TE X is programming language. . .

- ❡ The main intention of the TE X program is
	- ❃ *"the creation of beautiful books. . .*
	- ❃ *especially those containing a lot of mathematics"*
	- ➠ DEK, opening sentence of the *TE Xbook*
- ❡ Notwithstanding, I have also heard that
	- ❃ "TE X is programming language. . .
	- ❃ and the best programming language ever!"

- ❡ The main intention of the TE X program is
	- ❃ *"the creation of beautiful books. . .*
	- ❃ *especially those containing a lot of mathematics"*
	- ➠ DEK, opening sentence of the *TE Xbook*
- ❡ Notwithstanding, I have also heard that
	- ❃ "TE X is programming language. . .
	- ❃ and the best programming language ever!"
	- ➠ email (sender unknown) to Helmut Kopka.

- ❡ The main intention of the TE X program is
	- ❃ *"the creation of beautiful books. . .*
	- ❃ *especially those containing a lot of mathematics"*
	- ➠ DEK, opening sentence of the *TE Xbook*
- ❡ Notwithstanding, I have also heard that
	- ❃ "TE X is programming language. . .
	- ❃ and the best programming language ever!"
	- ➠ email (sender unknown) to Helmut Kopka.
- ❡ So this is where the abuse begins.

 $\bullet$  Yes, one can program with T<sub>E</sub>X, in that it can

- $\bullet$  Yes, one can program with T<sub>E</sub>X, in that it can
	- ❃ open files, read text, do (integer) math. . .

- $\bullet$  Yes, one can program with T<sub>E</sub>X, in that it can
	- ❃ open files, read text, do (integer) math. . .
	- ❃ manipulate text (or strings), write to files. . .

- $\bullet$  Yes, one can program with T<sub>E</sub>X, in that it can
	- ❃ open files, read text, do (integer) math. . .
	- ❃ manipulate text (or strings), write to files. . .
	- ❃ and never write a single byte of DVI output.

- $\bullet$  Yes, one can program with T<sub>E</sub>X, in that it can
	- ❃ open files, read text, do (integer) math. . .
	- ❃ manipulate text (or strings), write to files. . .
	- ❃ and never write a single byte of DVI output.
- ❡ Existing examples of such 'programs' are:

- $\bullet$  Yes, one can program with T<sub>E</sub>X, in that it can
	- ❃ open files, read text, do (integer) math. . .
	- ❃ manipulate text (or strings), write to files. . .
	- ❃ and never write a single byte of DVI output.
- ❡ Existing examples of such 'programs' are:
	- ❃ fontinst by Alan Jeffrey and Rowland McDonnell, used to generate the necessary font metric and installation files for PostScript fonts;

- $\bullet$  Yes, one can program with T<sub>E</sub>X, in that it can
	- ❃ open files, read text, do (integer) math. . .
	- ❃ manipulate text (or strings), write to files. . .
	- ❃ and never write a single byte of DVI output.
- ❡ Existing examples of such 'programs' are:
	- ❃ fontinst by Alan Jeffrey and Rowland McDonnell, used to generate the necessary font metric and installation files for PostScript fonts;
	- ❃ docstrip by Frank Mittelbach, Johannes Braams, Denys Duchier, Marcin Woliński, Mark Wooding for extracting code from documented sources.

#### Pros and cons

✔ The major advantage of programming with TE X is *portability*; no other program is needed.

#### Pros and cons

- ✔ The major advantage of programming with TE X is *portability*; no other program is needed.
- ✘ The major disadvantage is *slowness*; also difficulty in programming.

#### Pros and cons

- ✔ The major advantage of programming with TE X is *portability*; no other program is needed.
- ✘ The major disadvantage is *slowness*; also difficulty in programming.
- $\blacktriangleright$  For programs applying directly to T<sub>E</sub>X and L<sup>AT</sup>EX, such as font and package installations, portability outweighs speed.

❡ My custom-bib bundle (aka makebst, merlin) is a double abuse:

- ❡ My custom-bib bundle (aka makebst, merlin) is a double abuse:
	- ❃ it is an application of docstrip (this is merlin)

- ❡ My custom-bib bundle (aka makebst, merlin) is a double abuse:
	- ❃ it is an application of docstrip (this is merlin)
	- $\,$  it has its own T<sub>E</sub>X program to manage the  $\tt docstrip$ options (this is makebst)

- ❡ My custom-bib bundle (aka makebst, merlin) is a double abuse:
	- ❃ it is an application of docstrip (this is merlin)
	- $\,$  it has its own T<sub>E</sub>X program to manage the  $\tt docstrip$ options (this is makebst)
- ❡ The latter is the more interesting and complicated part.

❡ The formatting of bibliographies is done with BibTE X, using .bst files to define the format.

- ❡ The formatting of bibliographies is done with BibTE X, using .bst files to define the format.
- ❡ There is no uniform standard in English for such a format.

- ❡ The formatting of bibliographies is done with BibTE X, using .bst files to define the format.
- ❡ There is no uniform standard in English for such a format.
- $\blacksquare$  Every publisher, journal has its own requirements, with fiddly little differences, each requiring a separate. bst file.

- ❡ The formatting of bibliographies is done with BibTE X, using .bst files to define the format.
- ❡ There is no uniform standard in English for such a format.
- $\blacksquare$  Every publisher, journal has its own requirements, with fiddly little differences, each requiring a separate. bst file.
- ❡ Nelson Beebe has provided some 50 style files for various journals and applications, but this does not exhaust all the possibilities.

- ❡ The formatting of bibliographies is done with BibTE X, using .bst files to define the format.
- ❡ There is no uniform standard in English for such a format.
- $\blacksquare$  Every publisher, journal has its own requirements, with fiddly little differences, each requiring a separate. bst file.
- ❡ Nelson Beebe has provided some 50 style files for various journals and applications, but this does not exhaust all the possibilities.
- ❡ What is the regular user to do when demands something that is not available? Creating or hacking the existing .bst files is a daunting experience.

❡ I invented the .mbs files to be .bst files with alternative coding, selectable with docstrip options.

- ❡ I invented the .mbs files to be .bst files with alternative coding, selectable with docstrip options.
- ❡ For example the emphasize function in the standard plain.bst contains the simple code:

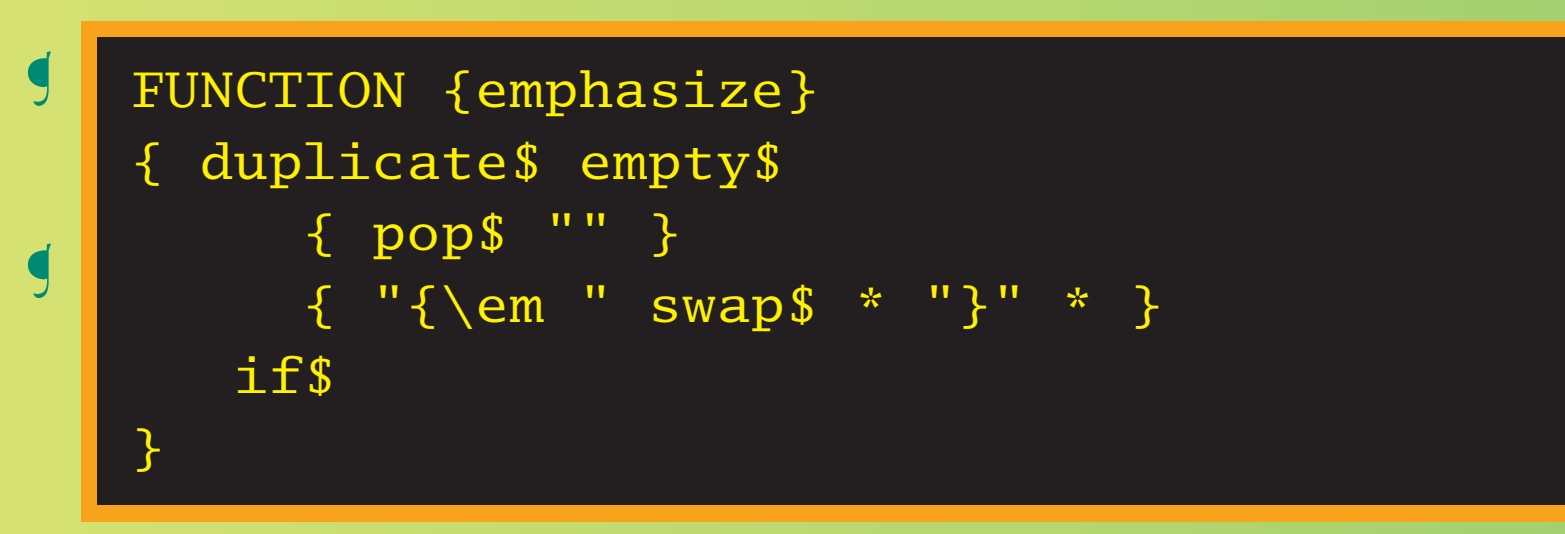

- ❡ I invented the .mbs files to be .bst files with alternative coding, selectable with docstrip options.
- ❡ For example the emphasize function in the standard plain.bst contains the simple code:
- ❡ while in merlin.mbs, the equivalent code is:
```
Solution: Master Bibliography Style File
%<em-ul> { "\uline{" swap$ * "}" * }
\sum_{i=1}^{\infty} in the space of the .mbs files to be .hst files with alternative \sum_{i=1}^{\infty}coding, selected with documents of the selection of the selection of the selection of the selection of the selection of the selection of the selection of the selection of the selection of the selection of the selection of 
❡ For example the emphasize function in the standard
%</!nfss>
    plain.bst contains the simple code:
%<*nfss>
\begin{array}{ccc} \textsf{S} & \textsf{m-its} \\ \textsf{M} & \textsf{m-its} \end{array} { "\textit{" swap$ * "}" * }
      FUNCTION {emphasize}
      % < * ! em-x>{ duplicate$ empty$
           { pop$ "" }
     % < * !em-u1>% <*!nfss>
      %<!em-it> { "{\em " swap$ * "\/}" * }
      %<em-it> { "{\it " swap$ * "\/}" * }
     %<!em-it> { "\emph{" swap$ * "}" * }
      % /nfss>
     % / !em-ul>
           if$
      }
      \frac{\%}{\%} em-x>
     % <em-x>\{ skip$ }
```
## Solution: Master Bibliography Style File

- ❡ I invented the .mbs files to be .bst files with alternative coding, selectable with docstrip options.
- ❡ For example the emphasize function in the standard plain.bst contains the simple code:
- ❡ while in merlin.mbs, the equivalent code is:
- ❡ By selecting none of the options em-it, em-x, em-ul, nfss, one obtains the original code by default.

Alternative coding for . bst files is not a new idea.

❡ Oren Patashnik uses a file btxbst.doc with 6 options to generate the four standard  $BIBT<sub>E</sub>X$  .  $bst$  files.

- ❡ Oren Patashnik uses a file btxbst.doc with 6 options to generate the four standard  $BIBT<sub>E</sub>X$  .  $bst$  files.
- ❡ Charles Karney has a physics.bst with 30 options to generate .bsts for various journals

- ❡ Oren Patashnik uses a file btxbst.doc with 6 options to generate the four standard  $BIBT<sub>E</sub>X$  .  $bst$  files.
- ❡ Charles Karney has a physics.bst with 30 options to generate .bsts for various journals
- ❡ Both of these are meant to be processed with the C preprocessor program (not T<sub>E</sub>X!) to produce the selected output.

- ❡ Oren Patashnik uses a file btxbst.doc with 6 options to generate the four standard  $BIBT<sub>E</sub>X$  .  $bst$  files.
- ❡ Charles Karney has a physics.bst with 30 options to generate .bsts for various journals
- ❡ Both of these are meant to be processed with the C preprocessor program (not T<sub>E</sub>X!) to produce the selected output.
- ❡ I have converted both to .mbs for docstrip processing, simply as an exercise.

Merlin.mbs can offer some more magical tricks:

Merlin.mbs can offer some more magical tricks:

❡ Support for other languages: all explicit words are stored in functions, which can be redefined as needed.

Merlin.mbs can offer some more magical tricks:

❡ Support for other languages: all explicit words are stored in

```
functions, which can be redefined as needed. The redefinition \mathbf{r}From merlin.mbs:
   FUNCTION {bbl.editor}
   %<!ed>{ "editor" }
   %<ed>{ "ed." }
```
Merlin.mbs can offer some more magical tricks:

- ❡ Support for other languages: all explicit words are stored in functions, which can be redefined as needed.
- ❡ The language redefinitions are contained in files like finnish.mbs

Merlin.mbs can offer some more magical tricks:

❡ Support for other languages: all explicit words are stored in functions, which can be redefined as needed.

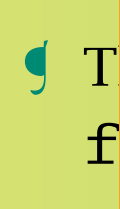

```
\int \prod_{\text{min}} I1 \text{min} I2 \text{min} I3 \text{min} I1 \text{min} I1 \text{min} I1 \text{min} I1 \text{min} I1 \text{min} I1 \text{min} I1 \text{min} I1 \text{min} I1 \text{min} I1 \text{min} I1 \text{min} I1 \text{min} I1 \text{min} I1 \text{min} I1 \text{min} I1 \text{min} I1 \text{min} I1 \text{min}f_{\text{av-bal}}From finnish.mbs:
              FUNCTION {bbl.editor}
              %<!ed>{ "toimittaja" }
             %<ed>{ "toim." }
```
Merlin.mbs can offer some more magical tricks:

- ❡ Support for other languages: all explicit words are stored in functions, which can be redefined as needed.
- ❡ The language redefinitions are contained in files like finnish.mbs
- ❡ The docstrip job makes two passes through merlin, inserting the language file in between.

Merlin.mbs can offer some more magical tricks:

- ❡ Support for other languages: all explicit words are stored in functions, which can be redefined as needed.
- ❡ The language redefinitions are contained in files like finnish.mbs
- ❡ The docstrip job makes two passes through merlin, inserting the language file in between.
- ❡ A choice of predefined abbreviations for journal names may also be inserted between the 2 passes.

❡ When I first wrote the predecessor to merlin.mbs, there were about 50 options available.

- ❡ When I first wrote the predecessor to merlin.mbs, there were about 50 options available.
- ❡ Today there are over 200!

- ❡ When I first wrote the predecessor to merlin.mbs, there were about 50 options available.
- ❡ Today there are over 200!
- ❡ Even with 50, it was unthinkable to try to run docstrip in the interactive mode;

- ❡ When I first wrote the predecessor to merlin.mbs, there were about 50 options available.
- ❡ Today there are over 200!
- ❡ Even with 50, it was unthinkable to try to run docstrip in the interactive mode;
- ❡ and even preparing a batch file for docstrip manually would be prohibitive.

❡ When I first wrote the predecessor to merlin.mbs, there were about 50 options available.

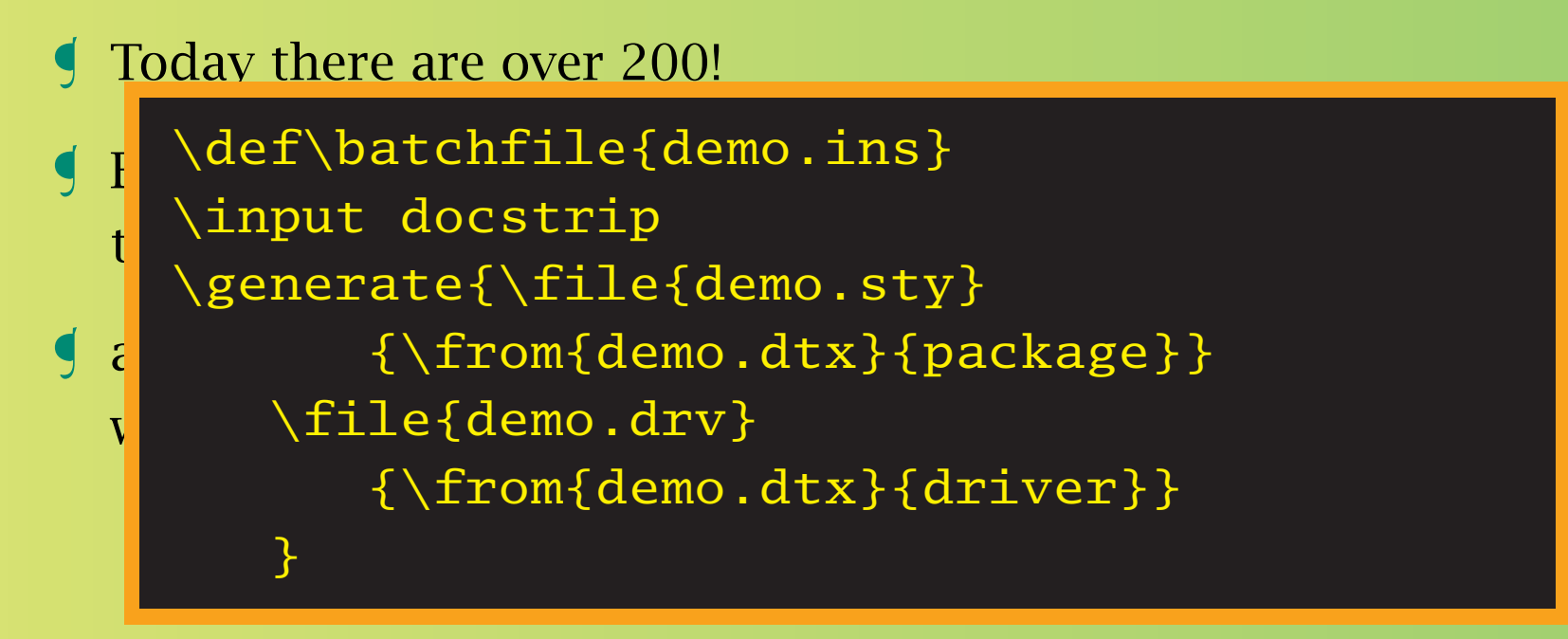

- ❡ When I first wrote the predecessor to merlin.mbs, there were about 50 options available.
- ❡ Today there are over 200!
- ❡ Even with 50, it was unthinkable to try to run docstrip in the interactive mode;
- ❡ and even preparing a batch file for docstrip manually would be prohibitive.
- ❡ Hence it was necessary to find some other way to let the user interface easily to this mammoth set of choices.

- ❡ When I first wrote the predecessor to merlin.mbs, there were about 50 options available.
- ❡ Today there are over 200!
- ❡ Even with 50, it was unthinkable to try to run docstrip in the interactive mode;
- ❡ and even preparing a batch file for docstrip manually would be prohibitive.
- ❡ Hence it was necessary to find some other way to let the user interface easily to this mammoth set of choices.
- ❡ Makebst *to the rescue!* And TE X is abused once more.

Running <code>makebst.tex</code> with T<sub>E</sub>X or  $\operatorname{\mathbb{H}}$  produces an interactive session to allow the user to generate a docstrip batch job by answering a seemly endless list of questions.

Running <code>makebst.tex</code> with T<sub>E</sub>X or  $\operatorname{\mathbb{H}}$  produces an interactive session to allow the user to generate a docstrip batch job by answering a seemly endless list of questions.

❡ First comes a welcoming message, an offer to print help, and the chance to enter the name of the .mbs file.

```
The makebot tex (TW) program
```
\*\*\*\*\*\*\*\*\*\*\*\*\*\*\*\*\*\*\*\*\*\*\*\*\*\*\*

This is Make Bibliography Style \* This is Make Bibliography Style \* session to allow the user to generate a docstrip batch job by \*\*\*\*\*\*\*\*\*\*\*\*\*\*\*\*\*\*\*\*\*\*\*\*\*\*\*\*\*\*\*\*\*\*

It makes up a docstrip batch job to produce a suscember 1880 billion af the usese? (NO) the chance to enter the name of the .mbs file. a customized .bst file for running with BibTeX Do you want a description of the usage? (NO)

 $\gamma$ n=

Enter the name of the MASTER file (default=merlin.mbs)

 $\in$ file=

Running <code>makebst.tex</code> with T<sub>E</sub>X or  $\operatorname{\mathbb{H}}$  produces an interactive session to allow the user to generate a docstrip batch job by answering a seemly endless list of questions.

- ❡ First comes a welcoming message, an offer to print help, and the chance to enter the name of the .mbs file.
- ❡ Next, one enters the name of the output .bst file, and can enter a line of explanatory text.

## The makebst.tex (T<sub>E</sub>X) program

```
\begin{array}{|c|c|c|c|c|}\hline \text{Name of the final OUTPUT bst file?} \end{array}ses (default extension=bst) a docstrip batch job by the user to generate \sim\mathop{{\rm an}}\limits_{\rm{max}} seemly endless list of \mathop{{\rm a}}\mathsf{S} First comes a welcoming message, and \mathsf{S} and \mathsf{S} to print help, and \mathsf{S}Give a comment line to include in the style
 Something like for which journals it is
    enter a line of explanatory text.
     \verb|\ofile=mystyle|file.
    \ans=For journals of MY house
```
Running <code>makebst.tex</code> with T<sub>E</sub>X or  $\operatorname{\mathbb{H}}$  produces an interactive session to allow the user to generate a docstrip batch job by answering a seemly endless list of questions.

- ❡ First comes a welcoming message, an offer to print help, and the chance to enter the name of the .mbs file.
- ❡ Next, one enters the name of the output .bst file, and can enter a line of explanatory text.
- ❡ The user then selects a language file. If this is merlin itself, the language will be English.

Running makebst . tex with TrX or LTrX produces an interactive sessi<mark>i</mark> EXTERNAL FILES: with a docstrip batch job by a docstrip batch job by a docstrip batch in the user of  $\sim$  $\overline{\mathrm{answ}}$  is the seeming a seemly endless list of  $\overline{\mathrm{answ}}$  is the seeming of  $\overline{\mathrm{answ}}$  $\left\{ \begin{array}{ccc} \text{F} & \text{where } \mathbf{c} = \text{energy} \\ \text{dofou1+meanlin mho} \end{array} \right\}$  ${\rm t}$  the chance to enter the name of the name of the name of the  ${\rm t}$  $\int \int$  Next, one enters the name of the output .bst file, and can be calculated the output .bst file, and can be calculated the output .bst file, and can be calculated the output . In the output . In the output . In the o enter a line of explanatory text. Name of language definition file (default=merlin.mbs) Name of language file:

❡ The user then selects a language file. If this is merlin itself, \cfile=german.mbs.

the language will be English.

Running <code>makebst.tex</code> with T<sub>E</sub>X or  $\operatorname{\mathbb{H}}$  produces an interactive session to allow the user to generate a docstrip batch job by answering a seemly endless list of questions.

- ❡ First comes a welcoming message, an offer to print help, and the chance to enter the name of the .mbs file.
- ❡ Next, one enters the name of the output .bst file, and can enter a line of explanatory text.
- ❡ The user then selects a language file. If this is merlin itself, the language will be English.
- ❡ Then one has the chance to add files with prestored journal abbreviations.

```
I Include file(s) for extra journal names? (NO)
session to allow the user to allow the user to generate a docstrip batch job by the user to generate a docstri
answering a seemly endless list of \lambda yn=y
 ❡ First comes a welcoming message, an offer to print help, and
    \text{hoti} curve the \text{hoti}enter a line of explanatory text. The contract of explanatory text. The contract of explanatory text. The contract of \simName of included files: \jfile=physjour,
  geojour, photjour,.mbs.
  File to include (default=physjour, geojour,
  photjour.mbs)
  \jfile=
```
❡ Then one has the chance to add files with prestored journal abbreviations.

Running <code>makebst.tex</code> with T<sub>E</sub>X or  $\operatorname{\mathbb{H}}$  produces an interactive session to allow the user to generate a docstrip batch job by answering a seemly endless list of questions.

- ❡ First comes a welcoming message, an offer to print help, and the chance to enter the name of the .mbs file.
- ❡ Next, one enters the name of the output .bst file, and can enter a line of explanatory text.
- ❡ The user then selects a language file. If this is merlin itself, the language will be English.
- ❡ Then one has the chance to add files with prestored journal abbreviations.

*interrogation continues. . .*

Now the real questioning begins.

*interrogation continues. . .*

Now the real questioning begins.

❡ It is to be numerical or author-year citations?

#### STYLE OF CITATIONS:

(\*) Numerical as in standard LaTeX

*interrogation continues. . .* multiple authors (a) Author-year with some non-standard interface (b) Alpha style, Jon90 or JWB90 for single or

J ILPII SCYLC, SONSO CVCH LOL MULCL (o) Alpha style, Jon90 even for multiple authors (f) Alpha style, Jones90 (full name of first author) (c) Cite key (special for listing contents of bib file)

Select:

 $\langle ans=a$ 

You have selected: Author-year

*interrogation continues. . .*

Now the real questioning begins.

- ❡ It is to be numerical or author-year citations?
- ❡ If author-year, which support system?

#### AUTHOR--YEAR SUPPORT SYSTEM (if author-year citations)

- (\*) Natbib for use with natbib v5.3 or later
- (o) Older Natbib without full authors citations
- now the real questioning the real disc with  $\alpha$ (l) Apalike for use with apalike.sty
- (h) Harvard system with harvard.sty
- (a) Astronomy system with astron.sty
- (c) Chicago system with chicago.sty
- J directs of seem writh surveys! (n) Named system with named.sty
- (d) Author-date system with authordate1-4.sty Select:

\ans=

You have selected: Natbib
Now the real questioning begins.

- ❡ It is to be numerical or author-year citations?
- ❡ If author-year, which support system?
- ❡ And onwards and onwards. Like order of authors,

```
interrogation continues. . .
as above the real questioning begins.
  , rear oracrea and chen by authors<br>ata
❡ If author-year, which support system?
(r) Reverse year ordered and then by authors (most
(c) Citation order (unsorted, only meaningful for
ORDERING OF REFERENCES (if author-year citations)
(*) Alphabetical by all authors
(l) By label (Jones before Jones and James before
Jones et al)
(k) By label and cite key instead of label and title,
(d) Year ordered and then by authors (for publication
lists)
recent first)
numericals)
Select:
\langle \text{ans}=k \rangleYou have selected: By label and cite key
```
Now the real questioning begins.

- ❡ It is to be numerical or author-year citations?
- ❡ If author-year, which support system?
- ❡ And onwards and onwards. Like order of authors,
- ❡ and style of giving their names.

```
interrogation continues. . .
(s) Surname + dotless initials (Smith J F)
  J OUIHUMC + PUIC INICIUIS (OMICH OI)
(a) Only first name reversed, initials (AGU style:
(b) First name reversed, with full names (Smith, John
Fred, Harry Kab Jones)
AUTHOR NAMES:
(*) Full, surname last (John Frederick Smith)
(f) Full, surname first (Smith, John Frederick)
(i) Initials + surname (J. F. Smith)
(r) Surname + initials (Smith, J. F.)
(x) Surname + pure initials (Smith JF)
(y) Surname + spaceless initials (Smith J.F.)
Smith, J. F., H. K. Jones)
Select:
\langle \text{ans}=r \rangle
```
You have selected: Surname + initials

Now the real questioning begins.

- ❡ It is to be numerical or author-year citations?
- ❡ If author-year, which support system?
- ❡ And onwards and onwards. Like order of authors,
- ❡ and style of giving their names.
- ❡ Finally after about 70 such questions, the end is reached.

Now the real questioning begins.

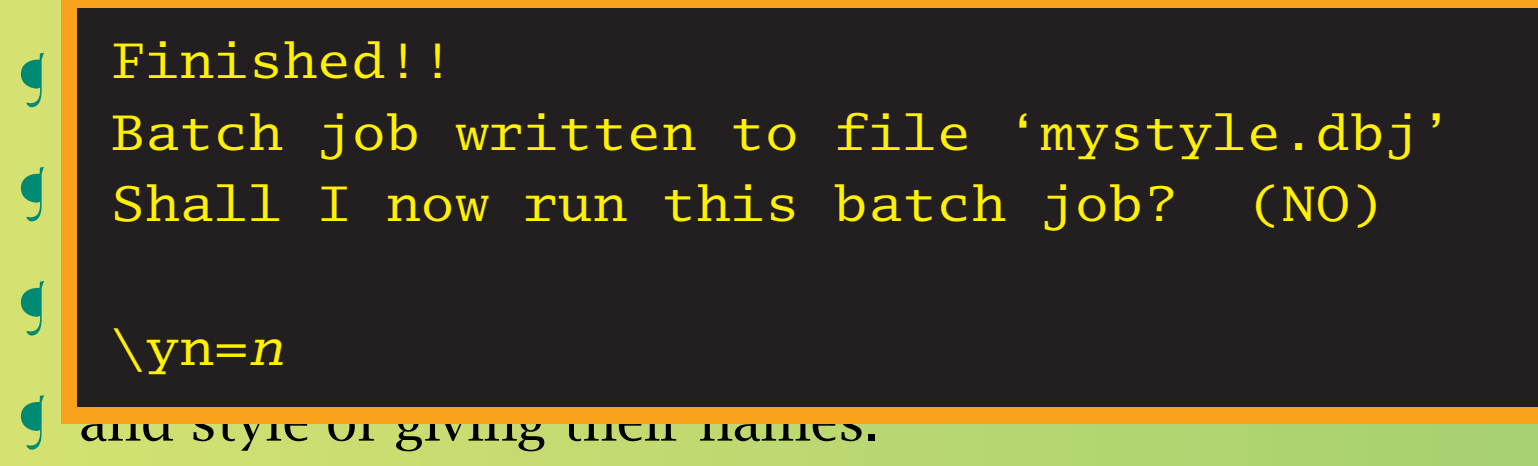

❡ Finally after about 70 such questions, the end is reached.

Now the real questioning begins.

- ❡ It is to be numerical or author-year citations?
- ❡ If author-year, which support system?
- ❡ And onwards and onwards. Like order of authors,
- ❡ and style of giving their names.
- ❡ Finally after about 70 such questions, the end is reached.

Shall we take a look inside the batch file?

Shall we take a look inside the batch file?

❡ The batch file is also a protocol of the makebst session, and can be edited at will.

Shall we take a look inside the batch file?

- ❡ The batch file is also a protocol of the makebst session, and can be edited at will.
- ❡ It starts by defining the pre- and post-ambles and setting up the files to be read and output. This is stored in \MBopts.

### \input docstrip  $\sqrt{\text{preamble}}$

\*\* For journals of MY house \*\*\*  $Shal$  we argue take a look inside the batch file of  $Shal$ \endpreamble \postamble

----------------------------------------

❡ The batch file is also a protocol of the makebst session, and End of customized bst file  $\begin{bmatrix} \mathsf{end} \end{bmatrix}$ 

S<br>
\def\MBopts{\from{merlin.mbs}{% the files to be read, \MBopta} \from{german.mbs}{\MBopta} \from{physjour.mbs}{\MBopta} \from{geojour.mbs}{\MBopta} \from{photjour.mbs}{\MBopta} \from{merlin.mbs}{tail,\MBopta}}

Shall we take a look inside the batch file?

- ❡ The batch file is also a protocol of the makebst session, and can be edited at will.
- ❡ It starts by defining the pre- and post-ambles and setting up the files to be read and output. This is stored in \MBopts.
- $\Box$  The macro  $\Box$ MBopta contains all the selected options. It is listed with all possible options present, the unused ones commented out.

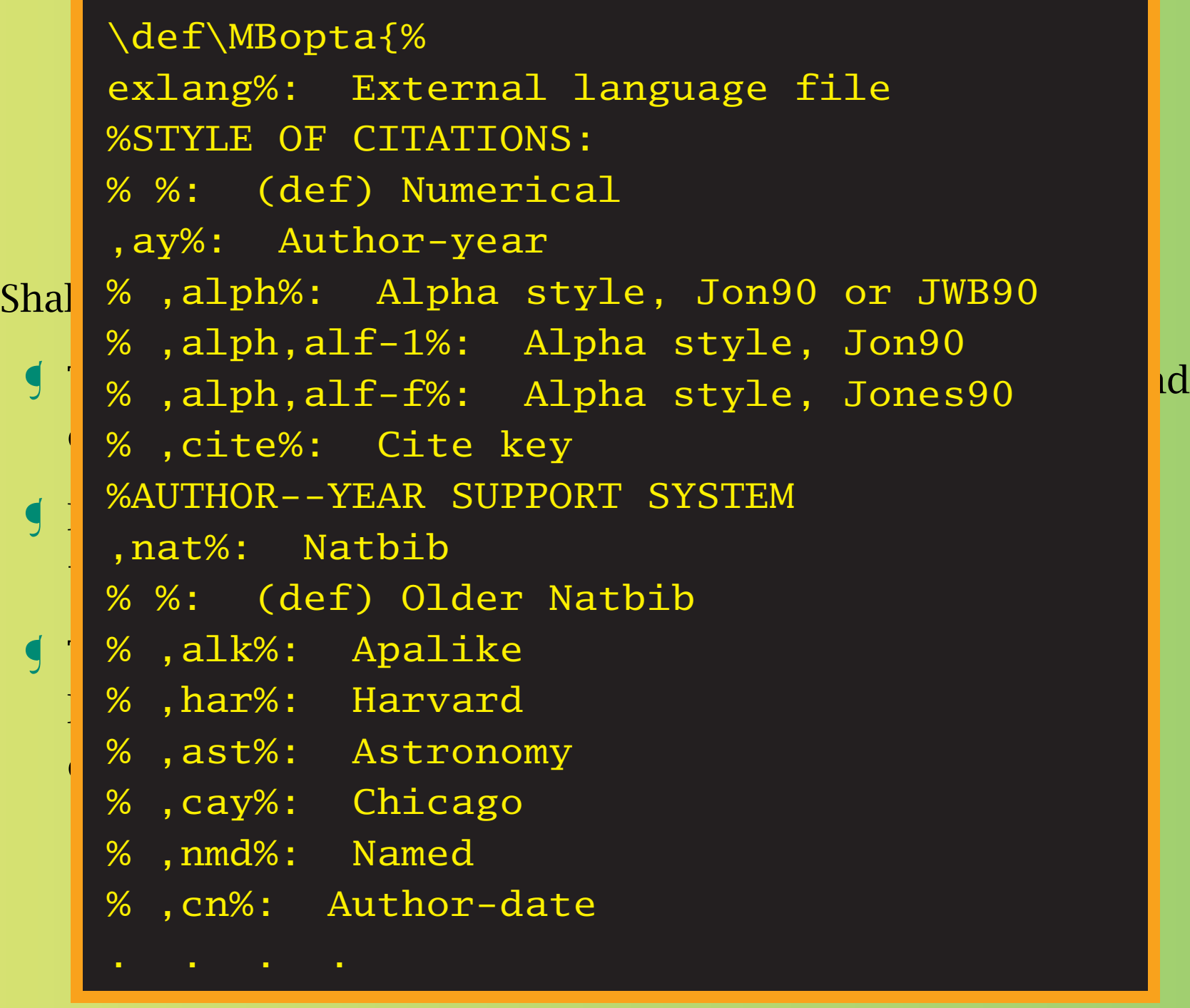

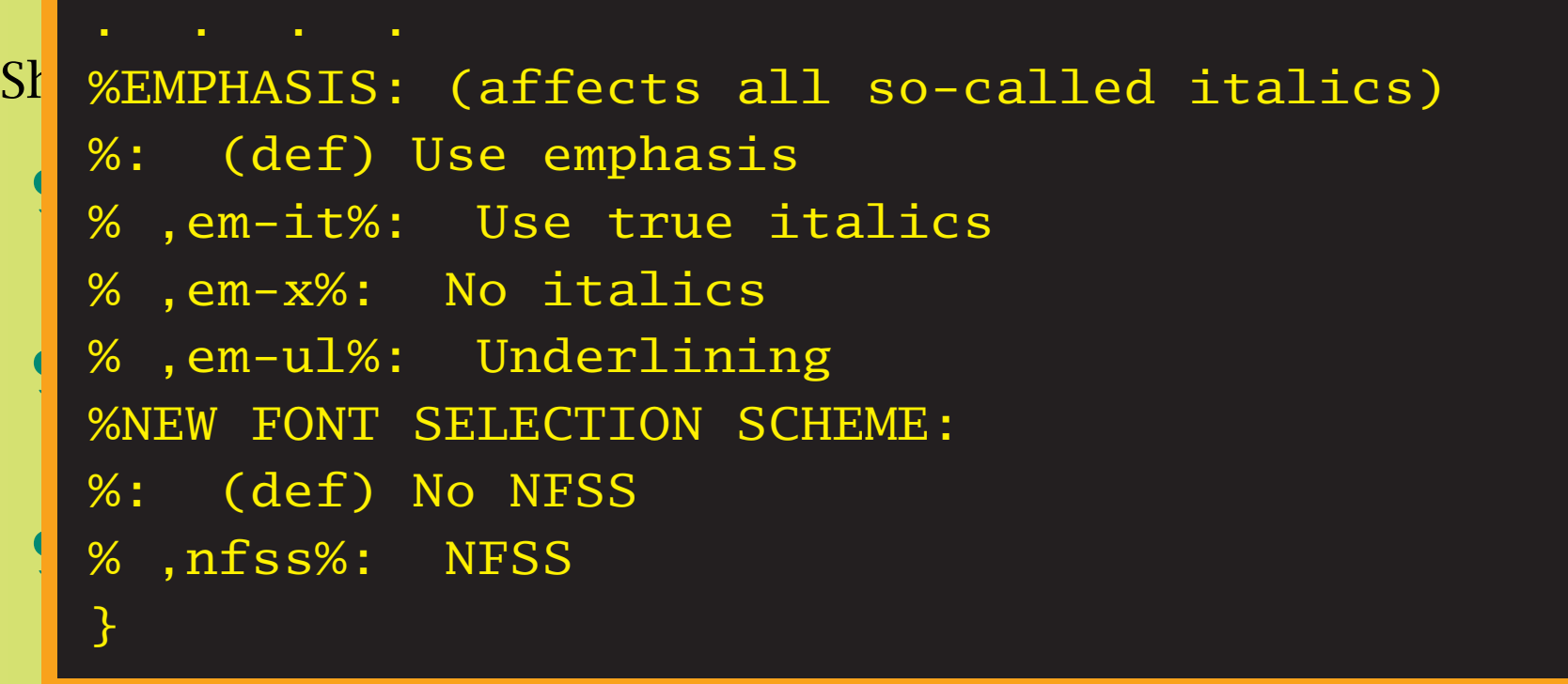

commented out.

Shall we take a look inside the batch file?

- ❡ The batch file is also a protocol of the makebst session, and can be edited at will.
- ❡ It starts by defining the pre- and post-ambles and setting up the files to be read and output. This is stored in \MBopts.
- $\Box$  The macro  $\Box$ MBopta contains all the selected options. It is listed with all possible options present, the unused ones commented out.
- ❡ Finally, the generation command is given.

Shall we take a look inside the batch file?

❡ The batch file is also a protocol of the makebst session, and \generate{\file{mystyle.bst}{\MBopts}}  $\begin{array}{ccc} \bigcup & \text{Cnormal} \ \mathbf{1} & \text{Cnormal} \end{array}$ \endbatchfile

the files to be read and output. This is stored in the files to be read and output. This is stored in the stored in

- $\Box$  The macro  $\Box$ MBopta contains all the selected options. It is listed with all possible options present, the unused ones commented out.
- ❡ Finally, the generation command is given.

Shall we take a look inside the batch file?

- ❡ The batch file is also a protocol of the makebst session, and can be edited at will.
- ❡ It starts by defining the pre- and post-ambles and setting up the files to be read and output. This is stored in \MBopts.
- $\Box$  The macro  $\Box$ MBopta contains all the selected options. It is listed with all possible options present, the unused ones commented out.
- ❡ Finally, the generation command is given.

### Merlin means

The merlin.mbs file does more than just act as input to docstrip.

❡ It contains all the information for the interactive session, the questions, the choices, translations of the responses into actual options.

```
\beginoptiongroup{SirLE OF CITATIONS:}{}<br>\optdef{*}{}{Numerical}{as in standard LaTeX}
 Optuerlaflayflauthor-yearflwrth some hon-st
 doct 1000<br>Carlo Carlo
single or multiple authors} which is a session, the interaction of the interaction, the interaction, the interaction, the interaction, the interaction, the interaction, the interaction, the interaction, the interaction, th
\operatorname{\backslash optdef}\{\circ\}{alph,alf-1}{Alpha style, Jon90}{even for
multiple authors}
\beginoptiongroup{STYLE OF CITATIONS:}{}
\optdef{a}{ay}{Author-year}{with some non-standard
interface}
\optdef{b}{alph}{Alpha style, Jon90 or JWB90}{for
\optdef{f}{alph,alf-f}{Alpha style, Jones90}{(full
name of first author)}
\optdef{c}{cite}{Cite key}{(special for listing
contents of bib file)}
\getans
\endoptiongroup
\if\ans a\numericalfalse\else\numericaltrue\fi
\if\ans b\mytempfalse \else\mytemptrue \fi
```
### tiongroup{AUTHOR--YEAR SUPPORT SYS \beginoptiongroup{AUTHOR--YEAR SUPPORT SYSTEM

```
(if author-year citations)}
```

```
{\{\iota\}} file does more to all {\iota\}}\optdef{*}{nat}{Natbib}{for use with natbib v5.3 or
```
later}

zoor)<br>sptdeffel (lfOlder Nothib) fuitheut full euthere  $q$  the choices, the choices, the choices, the responses into the responses into  $\alpha$ \optdef{o}{}{Older Natbib}{without full authors citations}

```
\optdef{l}{alk}{Apalike}{for use with apalike.sty}
\optdef{h}{har}{Harvard}{system with harvard.sty}
\optdef{a}{ast}{Astronomy}{system with astron.sty}
\optdef{c}{cay}{Chicago}{system with chicago.sty}
\optdef{n}{nmd}{Named}{system with named.sty}
\optdef{d}{cn}{Author-date}{system with
authordate1-4.sty}
\getans
```
- ❡ It contains all the information for the interactive session, the questions, the choices, translations of the responses into actual options.
	- ❃ I.e., makebst.tex serves as an interface to the information in merlin.mbs,

- ❡ It contains all the information for the interactive session, the questions, the choices, translations of the responses into actual options.
	- ❃ I.e., makebst.tex serves as an interface to the information in merlin.mbs,
	- ❃ is not bound to any particular .mbs file,

- ❡ It contains all the information for the interactive session, the questions, the choices, translations of the responses into actual options.
	- ❃ I.e., makebst.tex serves as an interface to the information in merlin.mbs,
	- ❃ is not bound to any particular .mbs file,
	- ❃ need not be changed when merlin.mbs is updated.

❡ Merlin must react differently depending on how it is read:

- ❡ Merlin must react differently depending on how it is read:
	- $\mathbb E$  When processed directly by ET<sub>E</sub>X, it acts like the documentation driver file.

- ❡ Merlin must react differently depending on how it is read:
	- $\mathbb E$  When processed directly by ET<sub>E</sub>X, it acts like the documentation driver file.
	- ✍ When read by the documentation driver, it must deliver the documentation.

- ❡ Merlin must react differently depending on how it is read:
	- $\mathbb E$  When processed directly by ET<sub>E</sub>X, it acts like the documentation driver file.
	- ✍ When read by the documentation driver, it must deliver the documentation.
	- ✐ When read by makebst, only the menu information must be visible.

- ❡ Merlin must react differently depending on how it is read:
	- $\mathbb E$  When processed directly by ET<sub>E</sub>X, it acts like the documentation driver file.
	- ✍ When read by the documentation driver, it must deliver the documentation.
	- ✐ When read by makebst, only the menu information must be visible.
	- $\mathcal{R}$  When processed by docstrip, only the alternative coding may be handled.

- ❡ Merlin must react differently depending on how it is read:
	- $\mathbb E$  When processed directly by ET<sub>E</sub>X, it acts like the documentation driver file.
	- ✍ When read by the documentation driver, it must deliver the documentation.
	- ✐ When read by makebst, only the menu information must be visible.
	- $\mathcal{R}$  When processed by docstrip, only the alternative coding may be handled.
- ☛ *How is this accomplished?*

### *I'm not revealing all my tricks today!*

# Support from American Physical Society

❡ Version 4 of merlin.mbs has been supported by the APS

# Support from American Physical Society

- ❡ Version 4 of merlin.mbs has been supported by the APS
- ❡ with code added by David Carlisle and Arthur Ogawa.

# Support from American Physical Society

- ❡ Version 4 of merlin.mbs has been supported by the APS
- ❡ with code added by David Carlisle and Arthur Ogawa.
- ❡ The additions are employed by the APS in its RevTE X collection, for their electronic journals.
Language support for custom-bib The following (mostly contributed) language files exist:

Language support for custom-bib The following (mostly contributed) language files exist:

catalan.mbs dansk.mbs dutch.mbs english.mbs esperant.mbs finnish.mbs french.mbs german.mbs italian.mbs norsk.mbs polski.mbs portuges.mbs slovene.mbs spanish.mbs

Language support for custom-bib The following (mostly contributed) language files exist:

catalan.mbs dansk.mbs dutch.mbs english.mbs esperant.mbs finnish.mbs french.mbs german.mbs italian.mbs norsk.mbs polski.mbs portuges.mbs slovene.mbs spanish.mbs

Others are welcomed. (Note: english.mbs serves only as a template for others.)

## Prestored journal abbreviations These are stored in the files:

geojour.mbs photjour.mbs physjour.mbs suppjour.mbs

# Prestored journal abbreviations

These are stored in the files:

geojour.mbs photjour.mbs physjour.mbs suppjour.mbs

They define abbreviations for journal names, in both full and short forms, selectable with one of the docstrip options.

#### Droctored journal abbreviations

```
Rolysis physiour.mes.
        supply the control of the control of the control of the control of the control of the control of the control of<br>Supply the control of the control of the control of the control of the control of the control of the control o
\% < * ! jabr>\> journal names, in both full and full and full and full and full and full and full and full and full and full and full and full and full and full and full and full and full and full and full and fu
 short forms, selectable with one of the docstrip options.
%<*jabr>
MACRO {jgr} {"J. Geophys. Res."}
          . . . .
%</jabr>
MACRO {jgr} {"Journal of Geophysical Research"}
%</!jabr>
```
## Prestored journal abbreviations

These are stored in the files:

geojour.mbs photjour.mbs physjour.mbs suppjour.mbs

They define abbreviations for journal names, in both full and short forms, selectable with one of the docstrip options.

To get a list of the journals and their abbreviations. . .

 $\dots$  process (with T<sub>E</sub>X) the supplied file  ${\tt short}$  hd  ${\tt .ins.}$ 

- $\dots$  process (with T<sub>E</sub>X) the supplied file  ${\tt short}$  hd  ${\tt .ins.}$ 
	- ❡ This generates shorthnd.tex from the current .mbs files, using docstrip once more,

### $\dots$  process (with T<sub>E</sub>X) the supplied file  ${\tt short}$  hd  ${\tt .ins.}$

- ❡ This generates shorthnd.tex from the current .mbs files, using docstrip once more,
- ❡ which when processed with LATE X, gives a listing of the abbreviations with full translations.

#### $\begin{tabular}{c} List \textit{of Journal Shortbands} \\ \hline \end{tabular}$

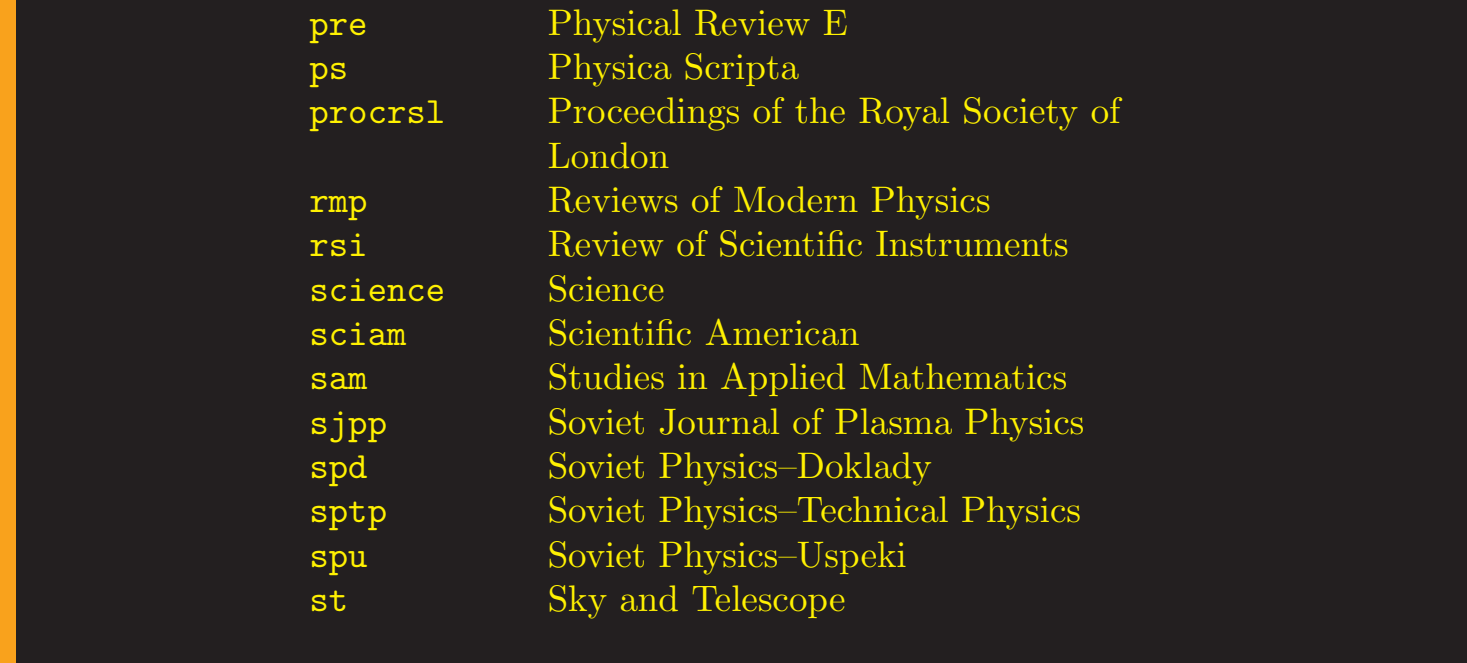

; files,

File: geojour.mbs, version: 2002/07/10 2.0h (PWD)

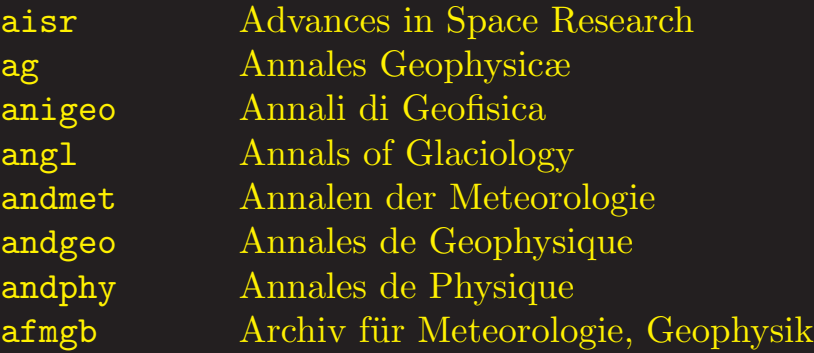

#### ass Astrophysics and Space Science Science Science Science Science Science Science Science Science Science Science Science Science Science Science Science Science Science Science Science Science Science Science Science Sci

### $\dots$  process (with T<sub>E</sub>X) the supplied file  ${\tt short}$  hd  ${\tt .ins.}$

- ❡ This generates shorthnd.tex from the current .mbs files, using docstrip once more,
- ❡ which when processed with LATE X, gives a listing of the abbreviations with full translations.
- ❡ That's the final bit of ❇ *magic*.

### Yes, T<sub>E</sub>X has been abused by all this.

Yes, T<sub>E</sub>X has been abused by all this. But it has been for a good cause.

Yes, T<sub>E</sub>X has been abused by all this. But it has been for a good cause. *And TE X can take it!*

## Yes, T<sub>E</sub>X has been abused by all this. But it has been for a good cause.

*And TE X can take it!*

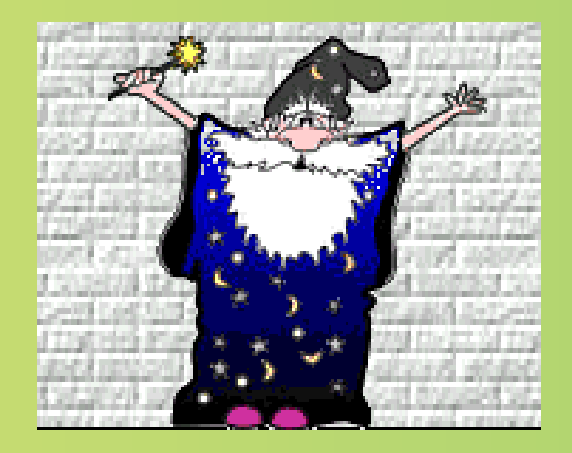